#### La Rivista Italiana della **MEDICINA LABORATORIO Italian Journal of Laboratory Medicine**

Rivista ufficiale della Società Italiana di Patologia Clinica e Medicina di Laboratorio

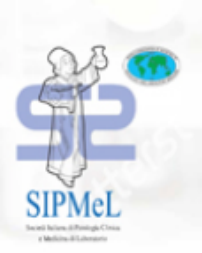

**EDIZIONI MINERVA MEDICA** 

Accesso ai contenuti della Rivista dal portale SIPMeL per i Soci in regola con la quota associativa annuale

# Primo accesso

#### Dalla pagina iniziale del portale accedere all'area soci …

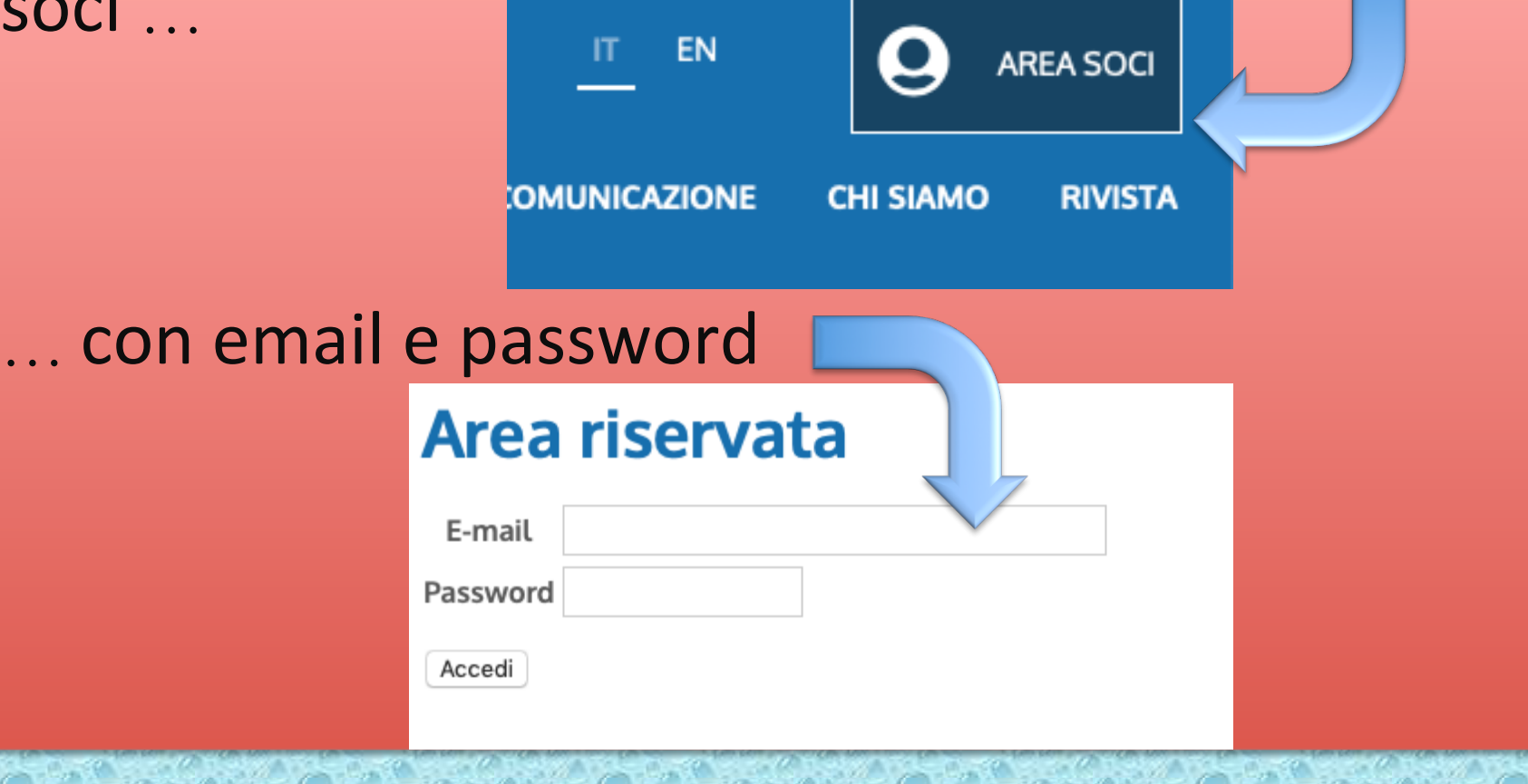

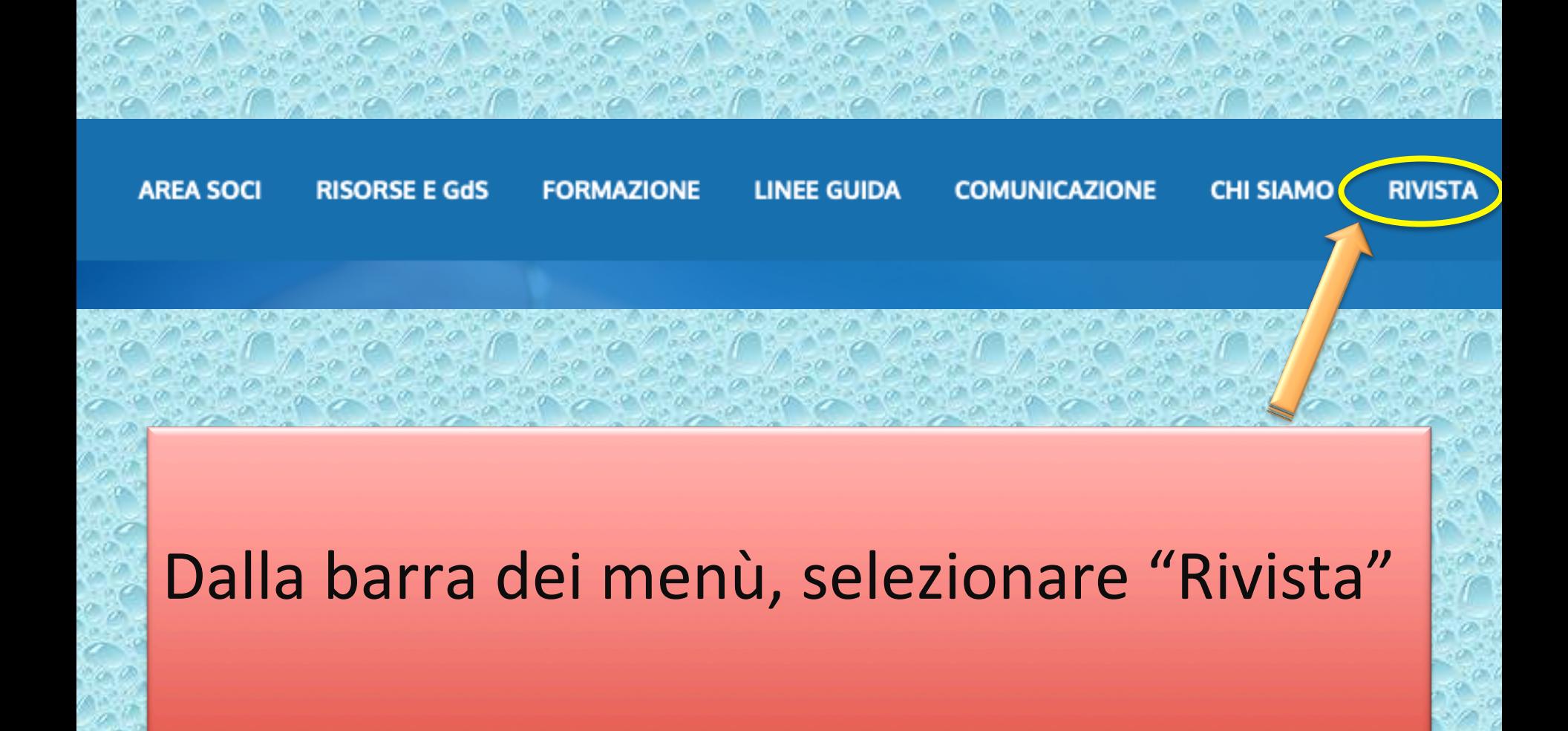

# Cliccare sull'immagine della copertina oppure su "Riviste dal 2019 (Minerva Medica)"

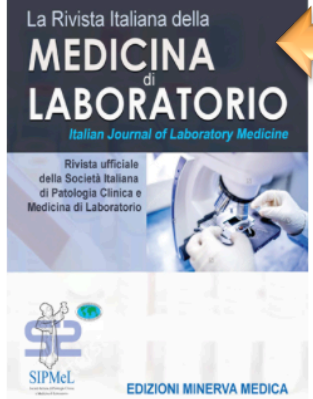

RIV Ital Med Lab - Periodico Ufficiale della SIPMeL - Società Italiana di Patologia Clinica e Medicina di Laboratorio indexata da: EMBASE, BIOBASE (Current Awareness in Biological Sciencens) ed EMCare, Elsevier **Istruzioni per gli Autori Dichiarazione Autori Privacy Policy SIPMeL** Privacy Policy Edizioni Minerva Medica Per sottoporre nuovi articoli alla Redazione di "La Rivista Italiana della Medicina di Laboratorio - Italian Journal of Laboratory Medicine" bisogna collegarsi a: http://www.editorialmanager.com/rime/

Presidente SIPMeL: Maria Golato (Chieti)

Direttore Responsabile: Piero Cappelletti (Castelfranco Veneto, TV)

Direttori Scientifici: Nicola Bizzaro (Castelfranco Veneto, TV), Romolo M. Dorizzi (Pievesestina di Cesena, FC)

#### Comitato Editoriale

Giuliano Dall'Olio (Montecchio Maggiore, VI), Massimo Daves (Bolzano), Elio Gulletta (Messina), Giuseppe Lippi (Verona), Mario Pierfranco Michelotti (Torino), Valentino Miconi (Castelfranco Veneto, TV). Bruno Milanesi (Brescia). Mauro Nanni (Roma). Fiorenza Pesente (Udine). Brunetta Porcelli (Siena). Maurizio Ruscio (Trieste). Vittorio Sargentini (Roma). Elisabetta Stenner (Trieste). Danilo Raffaele Villalta (Pordenone)

#### Comitato Scientifico Internazionale

Barbara Bain (Londra, Regno Unito), Xavier Bossuyt (Lovanio, Belgio), Francesco S. Celi (Bethesda, Maryland, USA), Arnold Eckardstein (Zurigo, Svizzera), Markus Herrmann (Graz, Austria), Stefano Martinotti (Chieti, Italia), Murilo R. Melo (San Paolo, Brasile), Michael Oellerich (Göttingen, Germania), Henry Travers (Sioux Falls, South Dakota, USA)

Segreteria Editoriale: Stella Pivetta - Giuliana Baggio SIPMeL - Via G. Ponchini n.17, int. 7 - 31033 Castelfranco Veneto (TV) Tel. 0423-738098 - Fax 0423-740715 - e-mail: sipmel@sipmel.it

Riviste dal 2019 (Minerva Medica) >

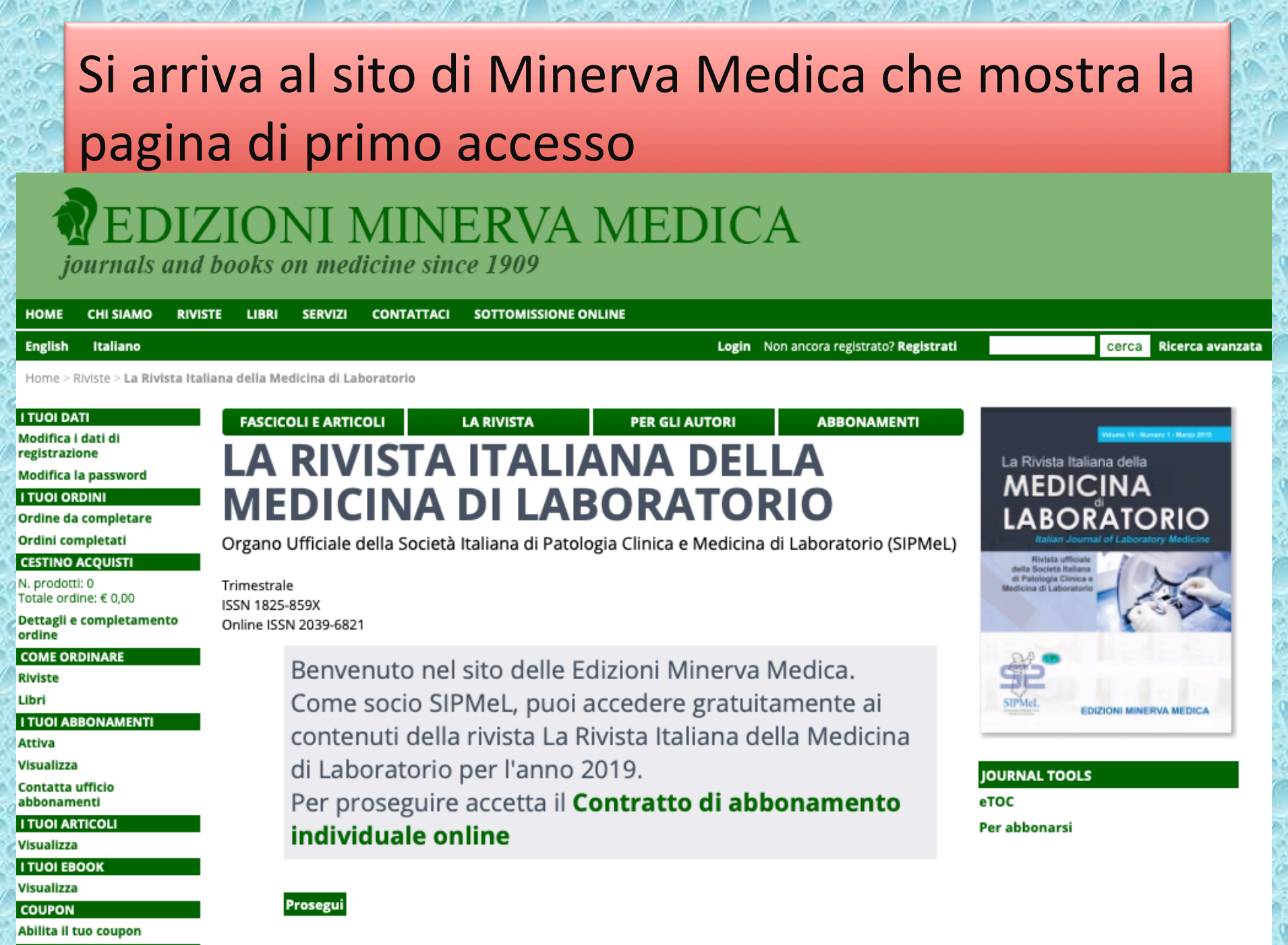

**ACCESSIBILITÀ** 

## **EDIZIONI MINERVA MEDICA**

journals and books on medicine since 1909

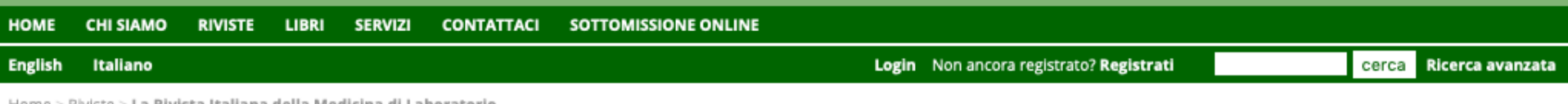

La Rivista Italiana della Medicina di Laboratorio

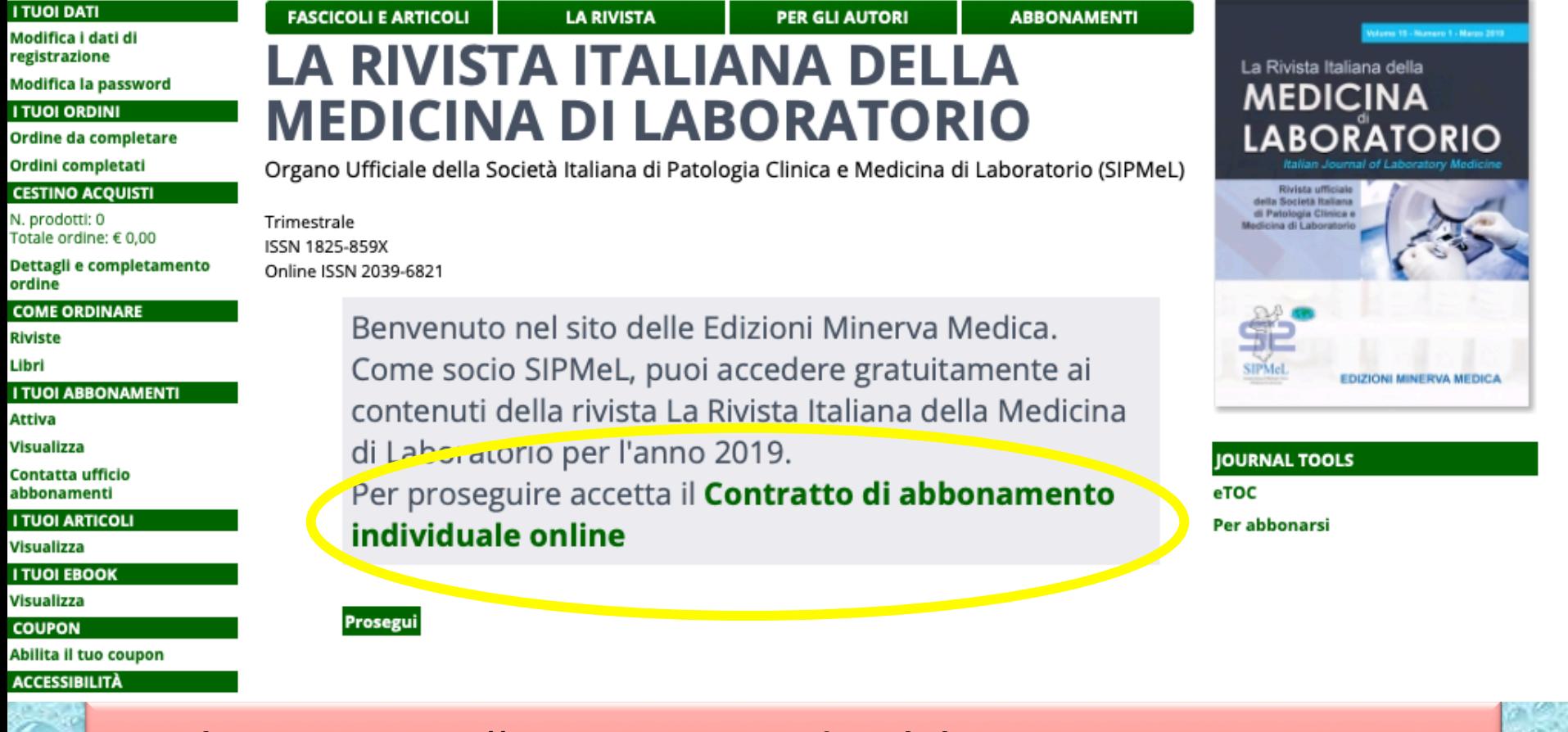

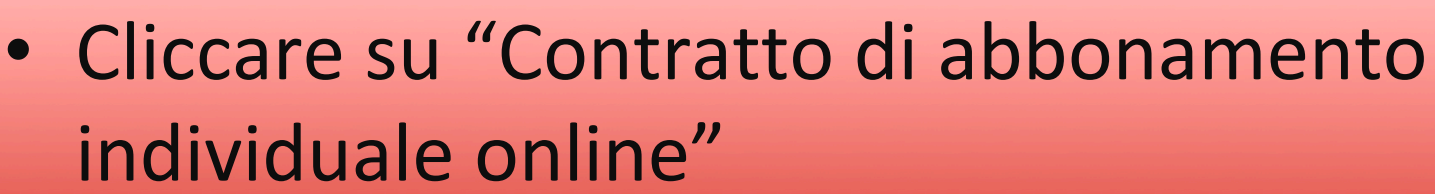

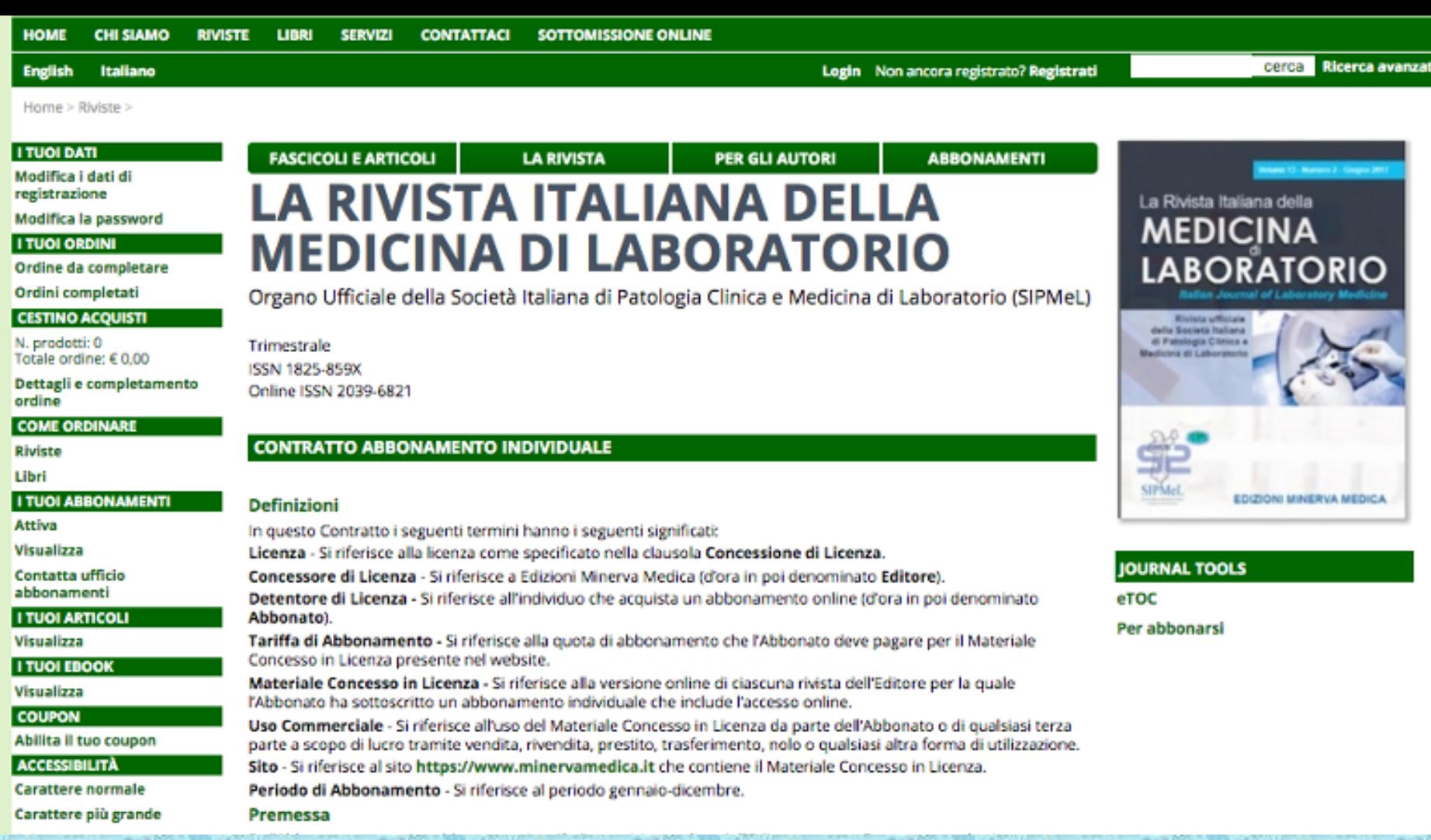

#### Appare il contratto di abbonamento individuale...

## Scorrerlo fino in fondo e cliccare su "lo letto e accetto il contratto", poi su "invia"

Contratto e non rimedia entro 10 giorni dalla notifica per iscritto da parte dell' Editore. Alla rescissione di questo Contratto per giusta causa, terminerà l'accesso dell'Abbonato al Materiale Concesso in Licenza.

#### Informazioni generali

Modifiche a questo Contratto sono valide soltanto se registrate per iscritto e firmate da entrambe le parti. Qualora qualsiasi clausola di questo Contratto non sia ritenuta valida, le restanti clausole continueranno ad essere valide.

Questo Contratto è soggetto alle leggi vigenti in Italia. Per qualsiasi azione legale sarà competente il foro di Torino, Italia.

Ho letto e accetto il contratto O Invia

inizio pagina

## **IZIONI MINERVA MEDICA**

journals and books on medicine since 1909

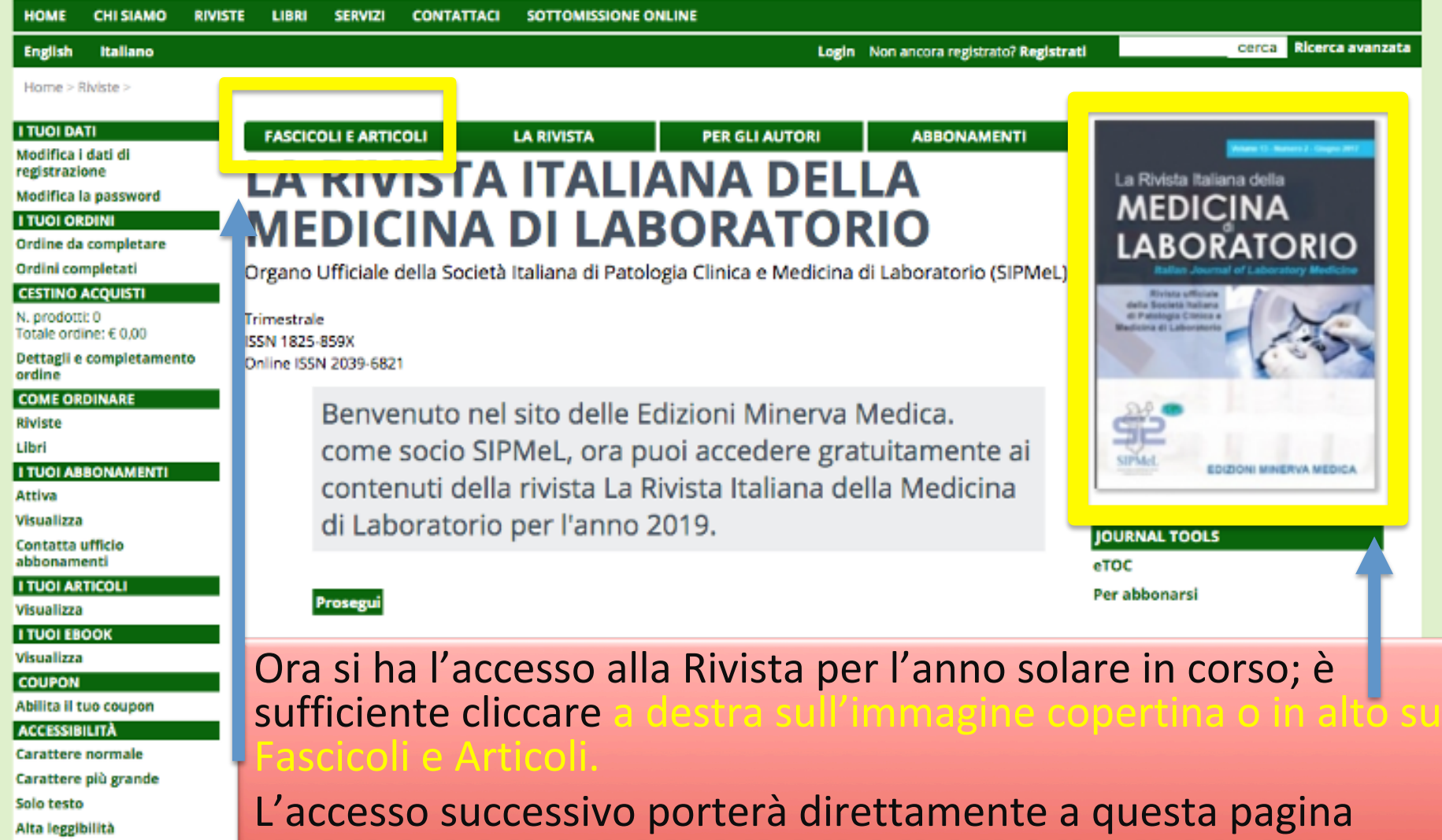

## **JERVA MEDICA**

journals and books on medicine since 1909

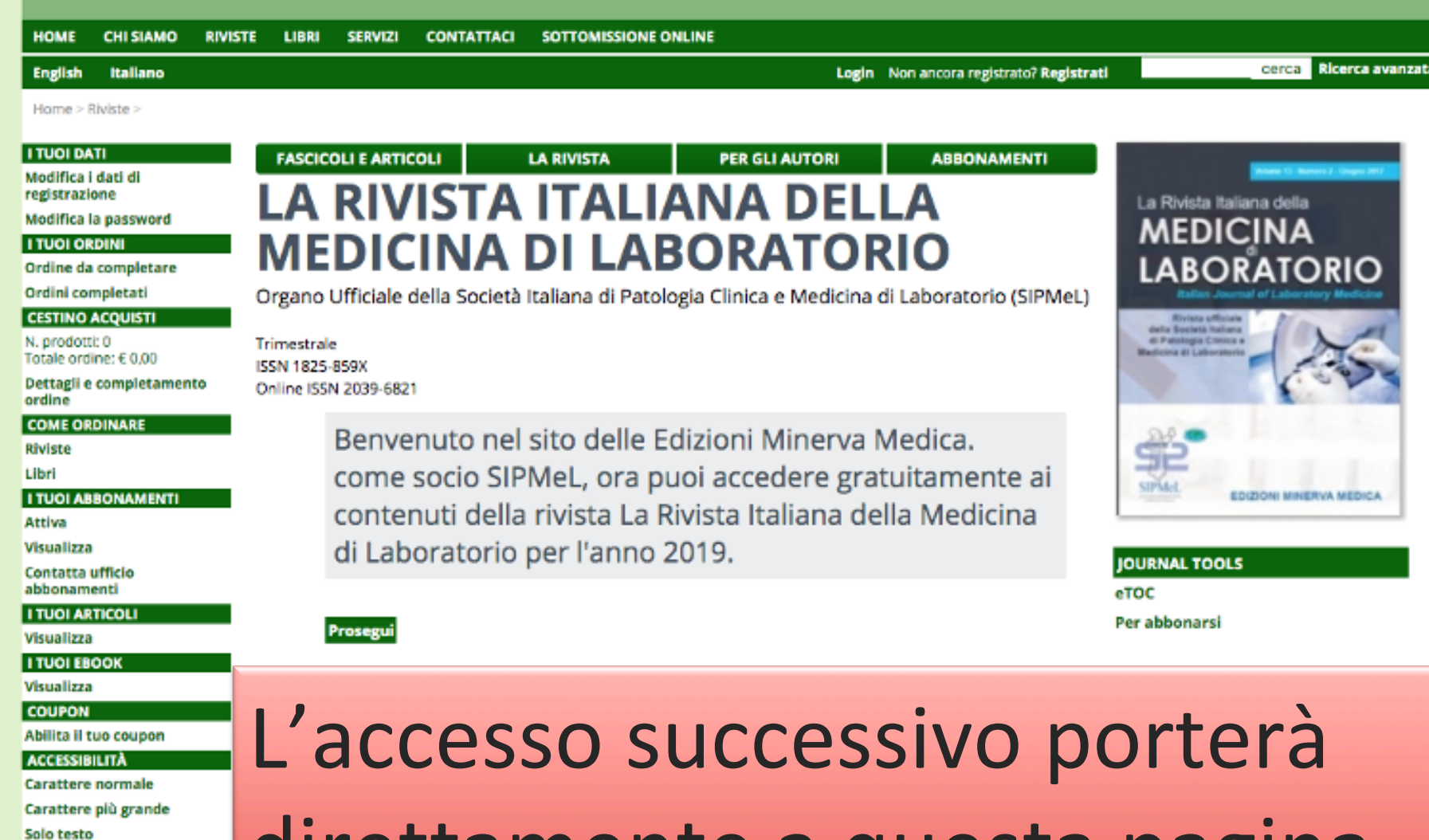

Alta leggibilità

# direttamente a questa pagina